par Nicolas GLONDU

Membres présents CHAPUIS Pierre, COMETTO Olivier, GLONDU Nicolas, GUINET Adrien, PERRIN Frédéric, RIZ-ZOLI Jérémy et GEORGES Laurent

# Ordre du Jour

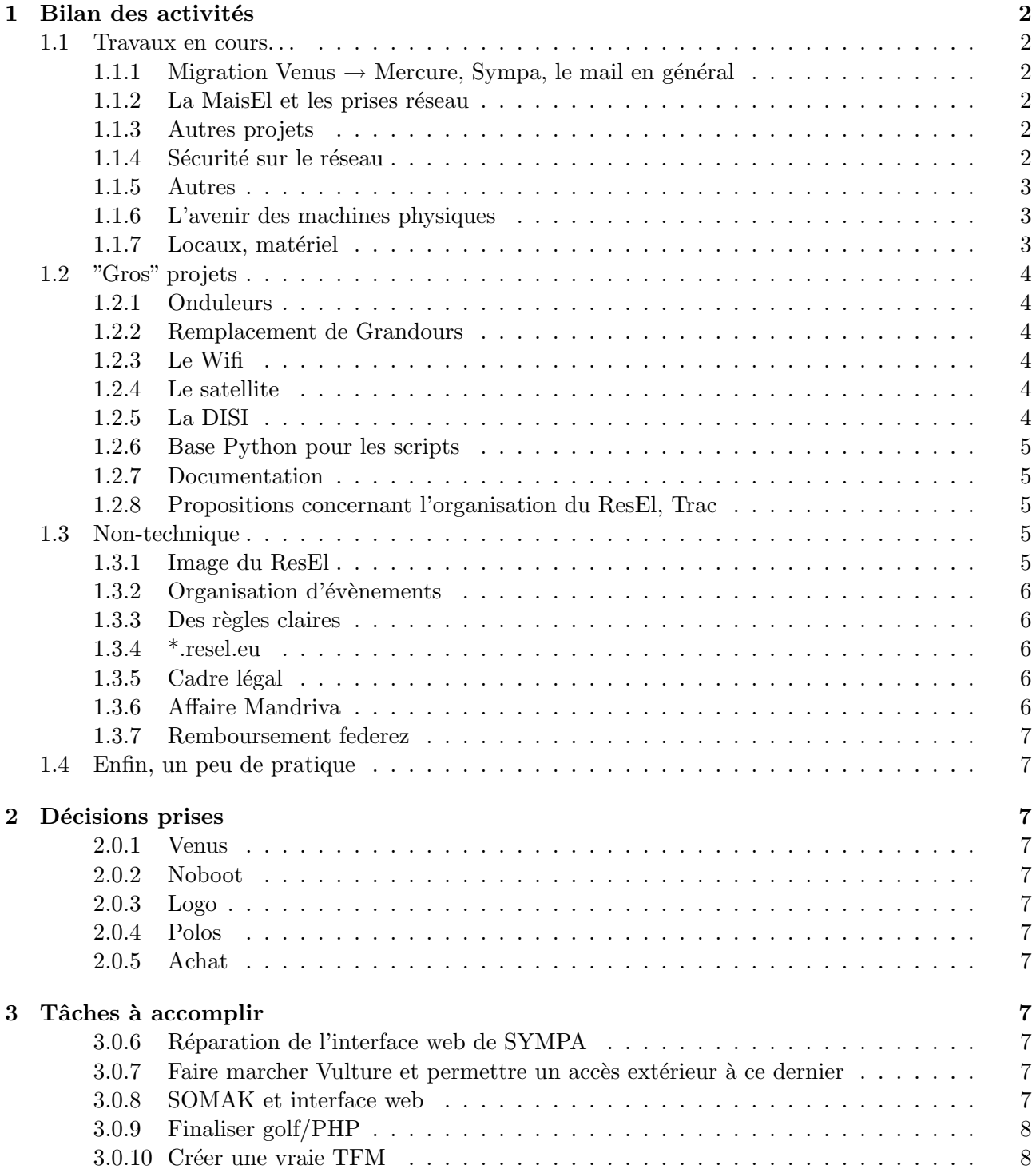

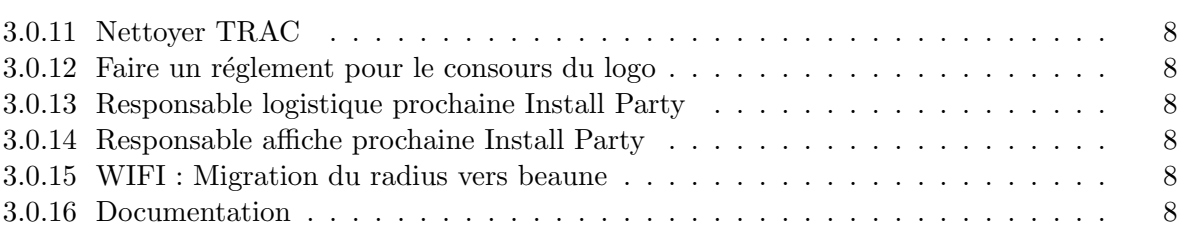

## 1 Bilan des activités

#### 1.1 Travaux en cours. . .

#### 1.1.1 Migration Venus  $\rightarrow$  Mercure, Sympa, le mail en général

Vénus est actuellement bootée sur un live-cd à l'arrache. La question est : que faire avec ? Une proposition de défenestration filmée de la carcasse a été faite.

Les serveurs SMTP, POP et IMAP marchent bien sur Mercure, mais SYMPA, qui marchait, est mystérieusement tombé. Une des dernières activités recensées est l'envoi d'un mail campus contenant une pièce jointe.

#### 1.1.2 La MaisEl et les prises réseau

Le technicien de la Maisel ne sachant pas et ne voulant pas vraiment changer de prise des chambres, la Maisel fera intervenir une boite externe pour ce genre d'interventions. Ce service sera mis en place `a partir de la rentr´ee ou `a partir du mois de juin. Le contrat concernerait tout ce qui est au niveau du câblage.

Jusqu'à maintenant, le ResEl le faisait.

RQ : Les fibres actuelles sont multimodes donc on peut plus augmenter le débit. Il faudra les changer si on veut plus de débit (pour les années futures).

#### 1.1.3 Autres projets

- Golf : WebDAV, https, etc.

Le WebDAV a été mis à jour avec des scripts de Geekou, mais est-ce que l'utilisation un WebDAV est la meilleur solution ? En effet, le WebDAV est bien pour les sites web mais lent pour le stockage, et certains utilisent leur espace perso pour le stockage. Il ne pourra donc pas remplacer le ftp. Mettre du sftp à la place pourrait augmenter un peu la sécurité.

Le WebDAV est bien mais un peu complexe à utiliser, il faut voir si les gens l'utilisent. Il faudrait faire en sorte que les clubs puissent avoir plusieurs bases de données et des forums préconfigurés.

- Planet :)

Planet est un agrégateur de blogs permettant de créer des flux RSS entre autres avec une adresse en resel.eu. Il faudrait le rendre accessible à toute personne liée à l'école le désirant.

#### - Vulture :

Gestion des identifications web centralisée. Il faudrait lui donner une adresse extérieure pour qu'on puisse y accéder depuis l'extérieur. Il faudrait surtout le mettre en place.

#### 1.1.4 Sécurité sur le réseau

#### - SSL entre les serveurs

Dans le VLAN 999, pas de ssl entre les machines, cela ne pose pas de problème. Lors de communications dans le VLAN 994, toujours pas de ssl. Les admins on accès à tout, mais est-ce vraiment un problème ? On pourrait mettre un ssl mais est-ce utile ?

Il faut éviter les mots de passe en clair (ou presque) sur les machines. Ne pas oublier de ne jamais mettre les configurations des switchs sur le svn car les mots de passe ne sont pas très protégés.

#### - Somak

SOMAK est un soft de Benoute et Geekou qui analyse les associations mac/ip et détecte si les mac/ip ne correspondent pas, si les mac sont inconnues et si les ip sont inconnues. Il faut faire une interface web montrant les gens sur le réseau, ceux qui font de la merde, et faire un historique de l'activité en temps réel.

#### - Mots de passes sur Baal

Un système pour éviter le bruteforce des mots de passe sur Baal doit être mis au point, même si une telle tentative serait très visible. Entre le failtoban et temps de connexion double à chaque échec, le temps de connexion doublé a été choisi. A implanter.

#### 1.1.5 Autres

- Puppet :

N'arrête pas de planter, le dernier client scanné une des fois était w3. Est-ce une piste pertinente ?

- SVN :

Les posts-commits se cassent très régulièrement : nécessite de relancer appache et de faire les postcommit "à la main". Autre problème du SVN, parfois il dit que le fichier est obsolète, il faut supprimer le fichier wcprops du dossier correspondant si ça arrive.

- Tracteur :

L'extension pour le robot.txt pour que le méchant ne google passe plus est installée.

#### 1.1.6 L'avenir des machines physiques

- Venus :

Carcasse vielle et inutile, on pourrait la défenestrer. Un vote a main levée a été fait.

- Noboot :

Dessus, il y a le radius et le dns, après la migration, il n'y aura plus rien dessus. Que faire de cette machine ? Décision d'utilisation pour la TNT, et plus tard pour le satellite. On a déjà une carte satellite qui marche (testée sur l'antenne du Foyer).

#### 1.1.7 Locaux, matériel

- I1 :

Une réorganisation ou un déplacement d'une machine vers un autre local permettrait de diminuer la température de la pièce. L'achat d'un système d'extraction d'air a été évoqué.

- Local Festiv' :

Il faut impérativement retirer tout notre matériel du local Festiv' pour le stocker dans nos locaux pour éviter qu'ils soient abimés.

- Tous les locaux :

Il faut trouver un week-end pendant lequel on pourra ranger et nettoyer les locaux ResEl. On peut envisager une rerépartition des machines dans les locaux. Ceci permettrait de réduire la chaleur dans certains et permettrait en même temps de dimensionner le besoin en onduleurs dans les locaux (voir

"Gros" projets). Il a aussi été proposé de faire un local de stockage qui pourrait aussi servir de "musée".

#### - Agenda21 :

Une mystérieuse machine nommée Agenda21, apparemment prêtée au ResEl par l'école, a été rendue par Flo. A quoi peut-elle bien servir . . . ?

## 1.2 "Gros" projets

## 1.2.1 Onduleurs

Le projet d'achat existait déjà, un devis a déjà été fait, mais où est-il? A ce jour, seul le I1 est ondulé.

Le besoin actuel est : une batterie d'onduleur pour le I4, de gros onduleurs dans les lofts (pb des lofts : la MaisEl doit refaire le câblage), un gros onduleur pour le I2 et éventuellement augmenter l'ondulation du I1. Si on installe le satellite, il faudra onduler le I9. Il faut au moins des prises anti surtension partout.

## 1.2.2 Remplacement de Grandours

Le remplaçant a été emmené dans le local mais il faut tout décaler avant de l'installer. Il sera installé dans la soirée.

## 1.2.3 Le Wifi

Il faut tout d'abord effectuer la migration du radius de Noboot `a Beaune. Il faut simplifier le système d'authentification car beaucoup de personnes n'arrivent pas à se connecter. On envisage un vrai portail captif (pas comme celui d'inscription) pour l'authentification, mais il faut bien le faire. La couverture niveau Maisel est quasi-nulle. Il faut fournir à la Maisel des devis. Pour cela il faut comparer les différentes possibilités. Peut-on se permettre de faire du wds ou doit-on tirer des câbles pour toutes les bornes ?

Cependant, mettre le wifi à la Maisel demande de changer l'authentification pour que le système soit compatible avec le matériel léger. En effet, le vrai besoin de wifi dans les chambres est liée à l'utilisation de téléphones et de petit matériel incompatibles avec le réseau filaire et souvent ce matériel est incomptaible avec l'authentificaiton au ResEl. . .

Par contre, faire du wifi vers l'extérieur (vers certaines zones vertes) serait apprécié par les élèves.

- La Disi pense à mettre un wifi dispo aux étudiant suite à une demande croissante des profs.

## 1.2.4 Le satellite

La parabole peut être placée soit au I9, soit au I4. Le I9 semble le plus pratique. La parabole coûte dans les 1000 $\in$  à installer. C'est une parabole à 2 têtes bipolarisées permettant l'utilisation de plusieurs cartes satellites. Il faut se renseigner pour savoir comment dimensionner l'installation.

## 1.2.5 La DISI

Plus de bande passante et gérer l'UDP de notre côté sont nos deux principaux besoins. Le problème de la bande passante est résolvable, celui de l'UDP moins. Jeff ne voit pas de problème à faire des réunions programmés : on fixe une date, on envoie l'ordre du jour avec un descriptif.

### 1.2.6 Base Python pour les scripts

Le Perl est bien trop compliqué et n'est pas étudié à l'école. Le python est assez simple et permet de tout faire. Les nouveaux scriptes sont à faire en python.

Faire pleins de classes en Python, pleins de modules pour centraliser tout et éviter les redondances dans les scripts. Ceci permettrait de faire une base de fonctions solide.

## 1.2.7 Documentation

 $Si$  tu donnes un poisson à un homme, il se nourrira une fois; si tu lui apprends à pêcher, il se nourrira toute sa vie. - Kuan Tse

Il faut documenter en temps réel les nouveautés et documenter les anciens trucs. Pour changements simples comme les changements de noms de variables, on peut se contenter du svn.

Il faut faire une liste des machines physiques et virtuelles, et faire un plan physique et virtuel. Comment le faire et où le mettre?

Il faut améliorer et mettre à jour la documentation des services côté admins et utilisateurs, même si ceci est déjà bien fait côté utilisateur.

## 1.2.8 Propositions concernant l'organisation du ResEl, Trac

- Gestion des bugs niveau utilisateurs :

Faire un bugtracker utilisateur. Flyspray en est un simple à installer et qui marche bien. Dommage, il est sur Arch.

- QOS :

Trouver quelque chose pour gérer le contrôle du traffic. Surtout pour supprimer le P2P. Limiter certains flux.

Il a été mentionné le concept de firewall transparent : pas d'ip, mais filtre tout (une fibre en entrée, une fibre en sortie).

- Attribution des tâches :

Il a été proposé d'assigner certains à la surveillance spécifique d'un serveurs. Il ne recevrait les logcheck que de ce serveur. Ceci rendrait possible la vérification de ceux-ci, souvent non-lu par les administrateur car cela représenterait un travail trop important.

Organiser une répartition des tâches.

## 1.3 Non-technique

## 1.3.1 Image du ResEl

- Changement de logo :

Il faut impérativement trouver un nouveau logo. Cette fois-ci, il faut qu'il soit indépendant du logo de l'école pour ne pas se retrouver dans la situation actuelle. Nous avons décidé de faire un concours ouvert aux élèves et au personnel de l'école pour dessiner un nouveau logo pour le ResEl. Le réglement et le prix restent à déterminer mais le prix ne devra pas être cher, on peut aussi envisager d'offrir un polo avec le nouveau logo au gagnant.

- Polos :

Une fois le nouveu logo trouvé, faire des polos personnalisés avec le logo pour les administrateurs. Chacun achètera son polo. Eventuellement proposer l'achat de polos aux élèves le désirant.

- Permanences :

Il faut reprendre les permanences ResEl. Le besoin n'est pas aussi important qu'en début d'année, donc on peut n'en faire que deux par semaines. On pourra éventuelleemnt développer un système de gestion des permaneneces. Un channel spécifique,  $\#$  resel-aide par exemple, permettrait d'être plus proches des utilisateurs (il paraît que le channel  $#$  resel fait peur).

- Film ResEl :

Il nous faut faire une vidéo pour la soirée des clubs (même si le ResEl n'est pas un club).

Proposition faite : il faut 3 personnages : deux filles et un mec du ResEl. La première est en minishort, sur son lit, tranquille. Le mec du ResEl arrive en bleu de travail. « Bonjour, je viens réparer votre câble ». La fille : « Qui, il faut mettre ds le trou là bas. » La deuxième fille sort de la douche, la première dit au gars du ResEl de faire attention a son amie qui est de passage pour prendre un douche. Le gars lui répond « Ne vous en faites pas, je suis en expert... ». A la fin, « Venez au ResEl », suivi de la vidéo de la défenestration de Vénus.

- Créneaux bars :

La reprise des créneaux bars du vendredi soir a été décidée.

#### 1.3.2 Organisation d'évènements

- Install et Keysign Party :

Pas de publicité externe pour la prochaine (début avril) mais il faudrait en faire pour les suivantes. Dans ce cas, il faut contacter l'école et se trouver un local pour la faire proprement.

Concernant la prochaine install/keysign party, il faut que tout le monde soit au point sur GGP et il faut commander des live-cd à Ubuntu.

- Cours publics :

Suite à une demande, la reprise des cours publics est à l'étude, il faut trouver quel genre de cours intéresse les gens (en dehors des membres du ResEl) et faire un cours dessus.

#### 1.3.3 Des règles claires

- Pour la surveillance :

Il faut toujours mettre au point des claires claires et précises pour la surveillance en attendant la mise au point d'un système plus évolué. Pour l'instant, il est convenu de faire deux avertissements avant de procéder à des coupures de plus en plus longues et éventuellement de plus en plus sévères dans le cas normal, le cas normal restant à la discrétion des administrateurs.

- Concernant l'utilisation des listes.

#### 1.3.4 \*.resel.eu

Devrions-nous fournir une adresse avec un extension avec ce nom de domaine pour tous les élèves ?

#### 1.3.5 Cadre légal

Il faut se mettre au point sur certains points pas forcément respectés et mettre à jour la convention avec l'école.

#### 1.3.6 Affaire Mandriva

Il veut disparaître de l'annuaire et en a le droit, mais on n'a pas le droit de le supprimer complètement du ldap (obligation de conservation pendant un an).

Il faut soit ajouter un champ pour pas qu'il apparaîsse, soit ajouter une branche spécifique pour ce genre de cas extème. Nouvelle branche : ou=hidden,dc=resel ?

## 1.3.7 Remboursement federez

Le remboursement reste à faire. Il semble avoir un problème dans le mail qui nous a été envoyé (moins de personnes présentes que le chiffre présenté), à régler.

## 1.4 Enfin, un peu de pratique

Distribution de comptes sur les machines aux administrateurs qui en ont besoin.

## 2 Décisions prises

## 2.0.1 Venus

Vote pour la défenestration de la carcasse, à insérer dans la prochaine vidéo ResEl : approuvé à l'unanimité des présents.

## 2.0.2 Noboot

Après la fin des migrations, utilisations pour la tnt et, plus tard, pour le satellite.

## 2.0.3 Logo

R´ealisation d'un concours de dessin pour trouver le prochain logo du ResEl.

#### 2.0.4 Polos

Réalisation de polos pour les administrateurs aux nouvelles couleurs du ResEl (donc après le concours de dessin). Vente de ces polos aux adhérents le souhaitant.

## 2.0.5 Achat

Lors de l'installation du nouveau Grand-Ours, nous avons remarqué que nous n'avions pas de boîte à outils. Nous avons décidé d'en acheter une ou un jeu de tournevis. Cet achat derva être conservé dans un lieu connu afin qu'il puiss être accessible au besoin.

## 3 Tâches à accomplir

## 3.0.6 Réparation de l'interface web de SYMPA

Attribué à : Frédéric PERRIN.

## 3.0.7 Faire marcher Vulture et permettre un accès extérieur à ce dernier

Attribué à : Adrien GUINET.

#### 3.0.8 SOMAK et interface web

Attribué à : Adrien GUINET.

## 3.0.9 Finaliser golf/PHP

Attribué à : Adrien GUINET.

## 3.0.10 Créer une vraie TFM

Attribué à : Antoine ALLAVENA.

## 3.0.11 Nettoyer TRAC

Attribué à : Pierre CHAPUIS.

## 3.0.12 Faire un réglement pour le consours du logo Attribué à : Nicolas GLONDU.

## 3.0.13 Responsable logistique prochaine Install Party

Attribué à : Adrien GUINET.

## 3.0.14 Responsable affiche prochaine Install Party

Attribué à : Olivier COMETTO.

## 3.0.15 WIFI : Migration du radius vers beaune

Attribué à : Jérémy RIZZOLI et Laurent GEORGES.

## 3.0.16 Documentation

Attribué à :  $tous$  !.